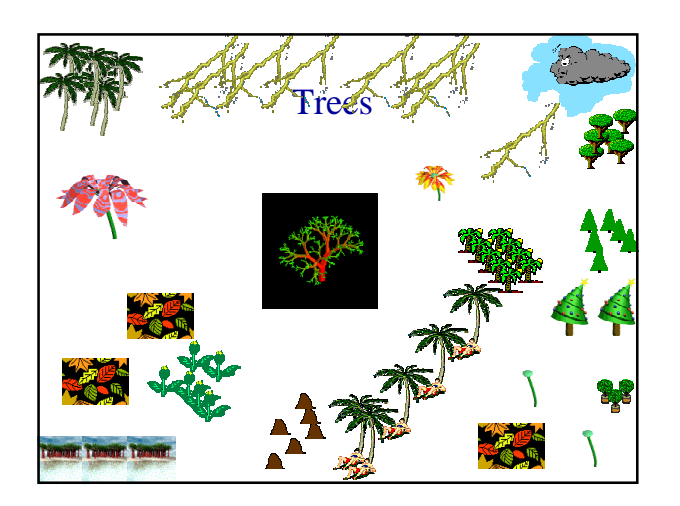

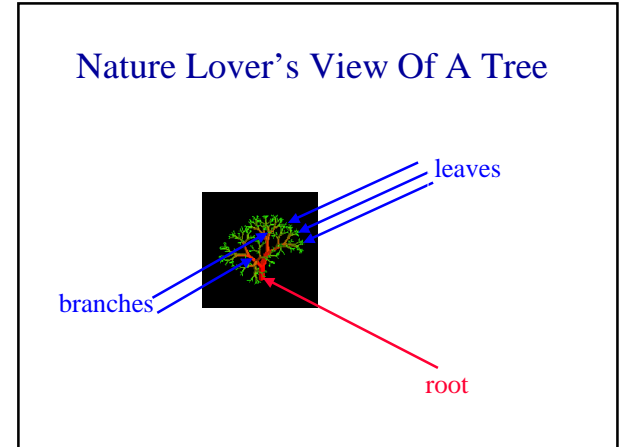

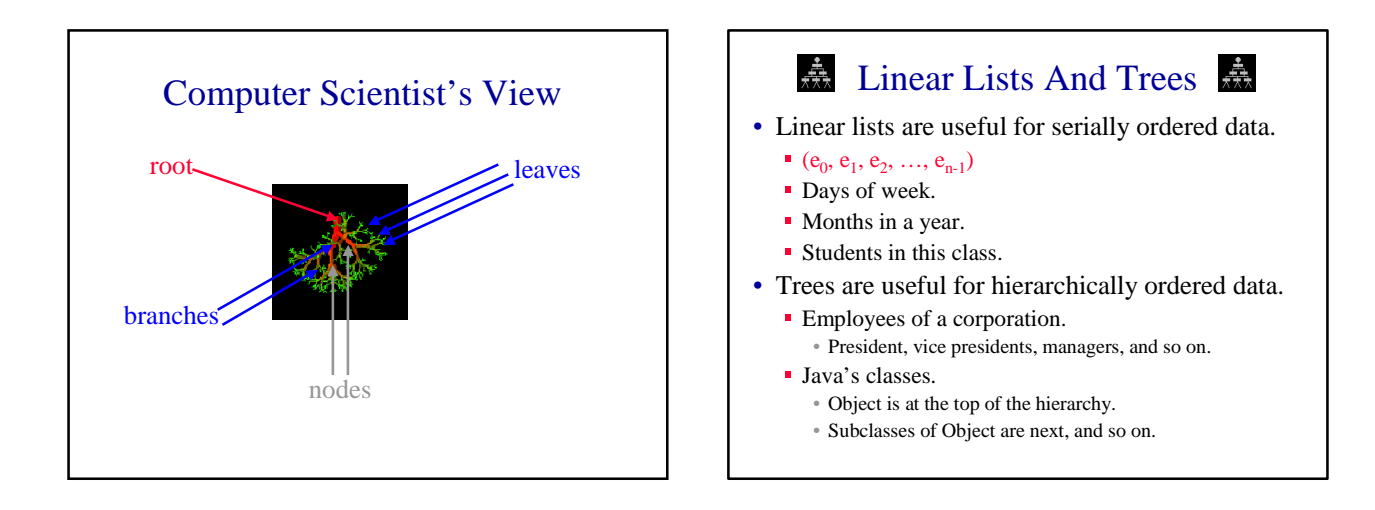

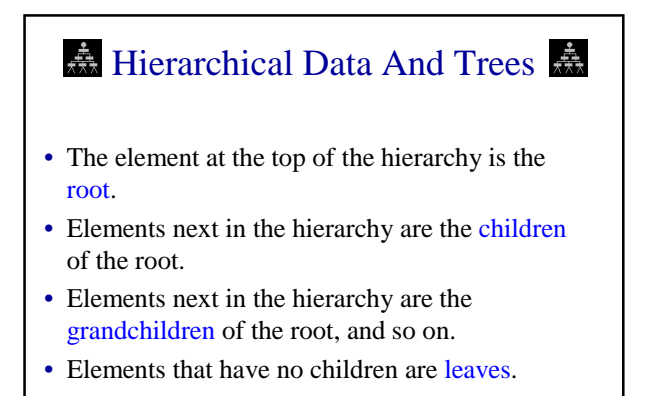

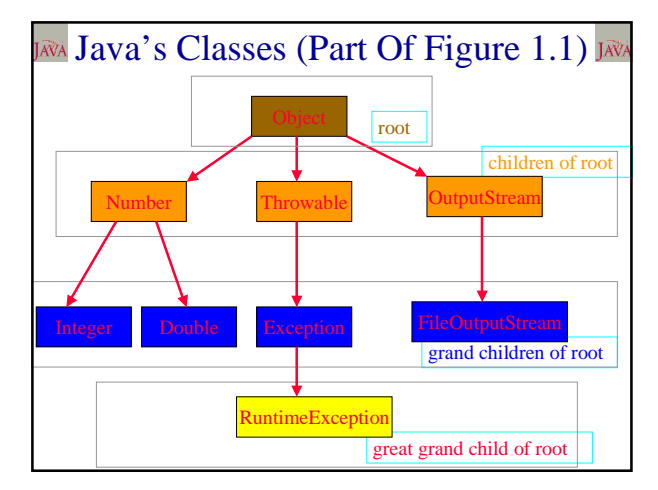

# $\frac{1}{\sqrt{2\pi}}$  Definition  $\frac{1}{\sqrt{2\pi}}$

- A tree t is a finite nonempty set of elements.
- One of these elements is called the root.
- The remaining elements, if any, are partitioned into trees, which are called the subtrees of t.

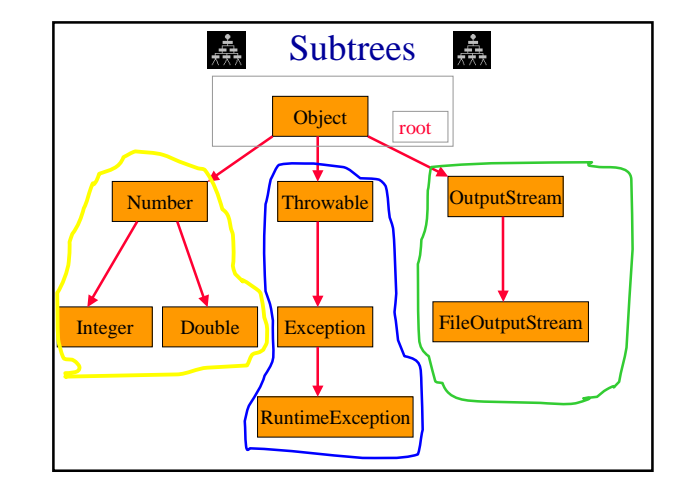

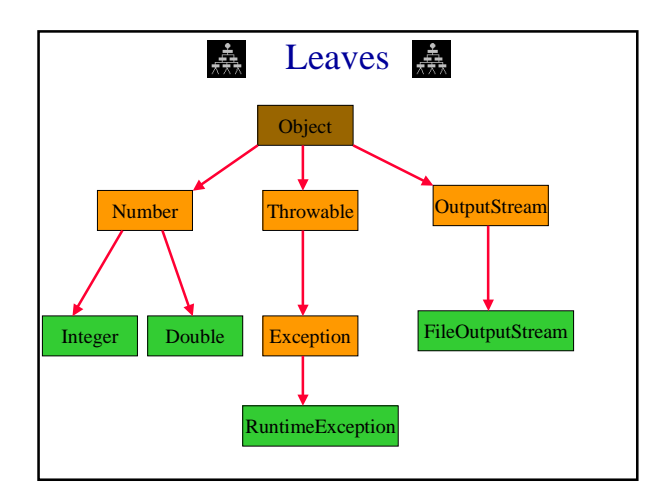

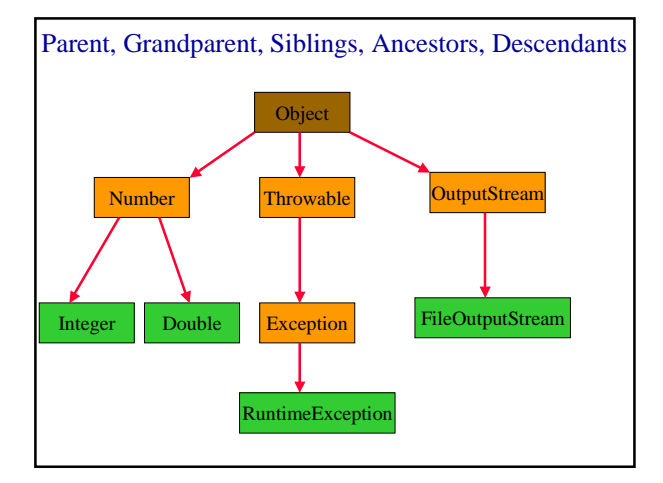

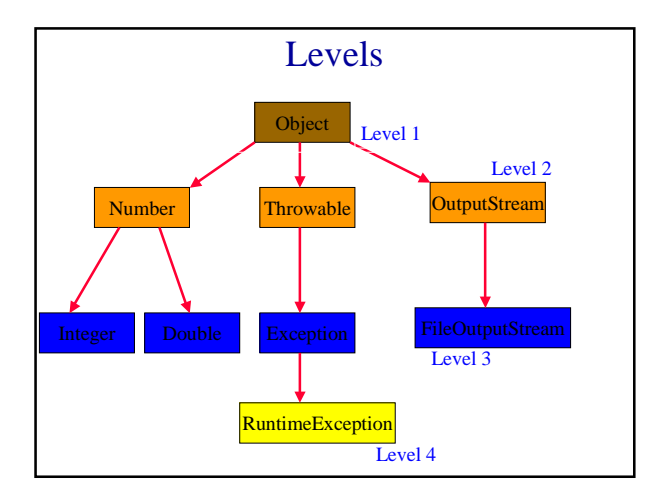

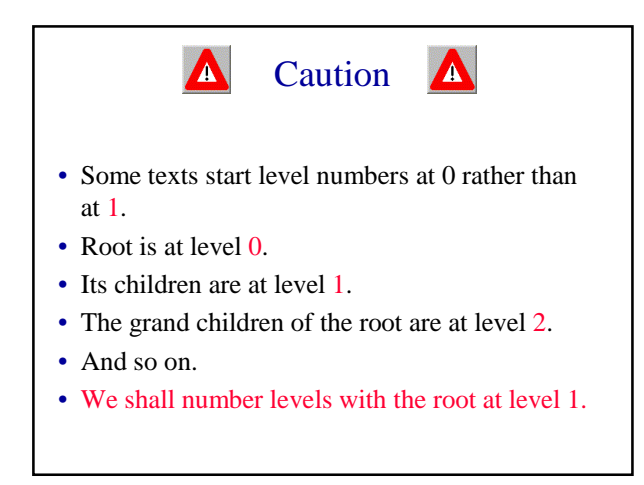

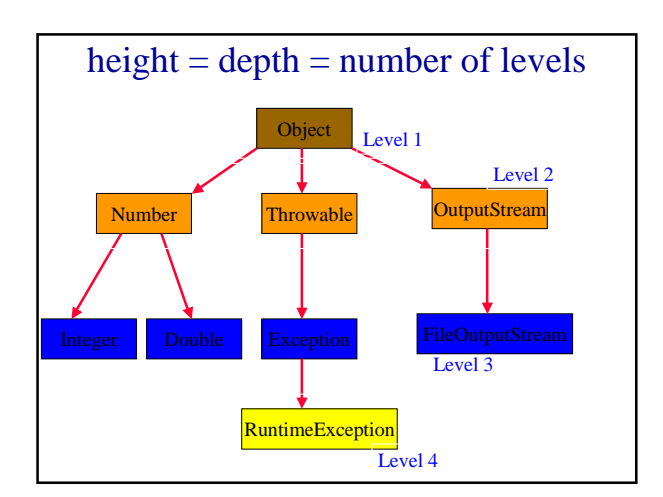

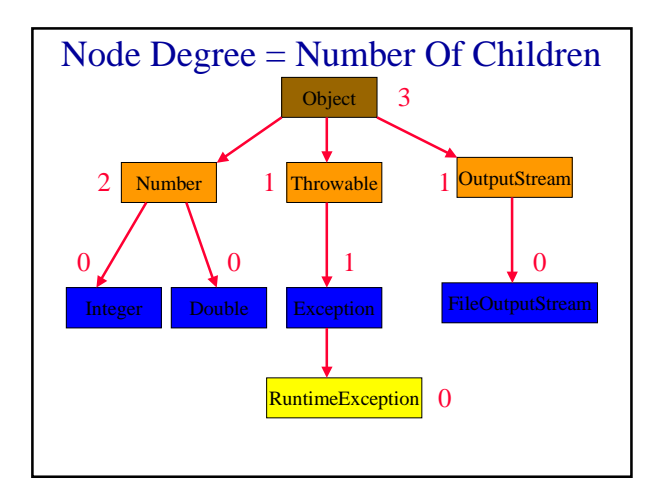

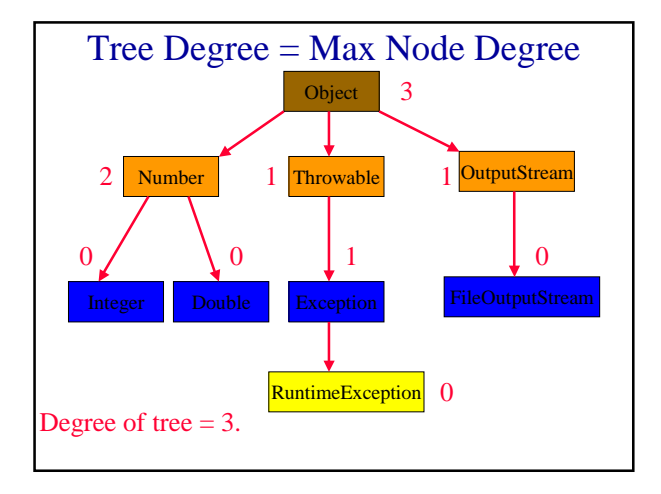

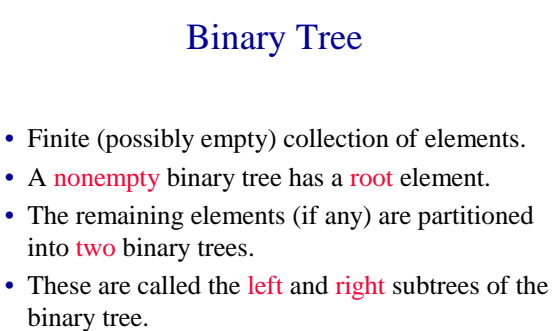

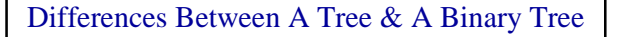

- No node in a binary tree may have a degree more than 2, whereas there is no limit on the degree of a node in a tree.
- A binary tree may be empty; a tree cannot be empty.

#### Differences Between A Tree & A Binary Tree

• The subtrees of a binary tree are ordered; those of a tree are not ordered.

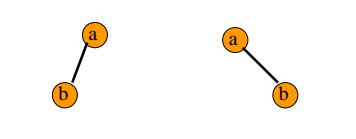

- Are different when viewed as binary trees.
- Are the same when viewed as trees.

# Arithmetic Expressions

- $(a + b) * (c + d) + e f/g * h + 3.25$
- Expressions comprise three kinds of entities.
	- Operators  $(+, -, /, *)$ .
	- Operands (a, b, c, d, e, f, g, h, 3.25,  $(a + b)$ ,  $(c + d)$ , etc.).
	- $\blacksquare$  Delimiters  $((, ))$ .

# Operator Degree

- Number of operands that the operator requires.
- Binary operator requires two operands.
	- $\bullet$  a + b
	- $\cdot c / d$
	- $e f$
- Unary operator requires one operand.
	- $+ g$  $- h$

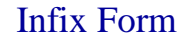

- Normal way to write an expression.
- Binary operators come in between their left and right operands.
	- $a * b$
	- $a + b * c$
	- $a * b / c$
	- $(a + b) * (c + d) + e f/g * h + 3.25$

# Operator Priorities

- How do you figure out the operands of an operator?
	- $a + b * c$
	- $a * b + c / d$
- This is done by assigning operator priorities. priority(\*) = priority( $\land$ ) > priority(+) = priority(-)
- When an operand lies between two operators, the operand associates with the operator that has higher priority.

#### Tie Breaker

• When an operand lies between two operators that have the same priority, the operand associates with the operator on the left.

 $a + b - c$ 

 $a * b / c / d$ 

#### **Delimiters**

• Subexpression within delimiters is treated as a single operand, independent from the remainder of the expression.

 $(a + b) * (c - d) / (e - f)$ 

#### Infix Expression Is Hard To Parse

- Need operator priorities, tie breaker, and delimiters.
- This makes computer evaluation more difficult than is necessary.
- Postfix and prefix expression forms do not rely on operator priorities, a tie breaker, or delimiters.
- So it is easier for a computer to evaluate expressions that are in these forms.

#### Postfix Form

• The postfix form of a variable or constant is the same as its infix form.

#### a, b,  $3.25$

- The relative order of operands is the same in infix and postfix forms.
- Operators come immediately after the postfix form of their operands.
	- Infix =  $a + b$
	- Postfix =  $ab+$

### Postfix Examples

- Infix =  $a + b * c$ Postfix = a b c  $*$  +
- Infix =  $a * b + c$ Postfix =  $a b * c +$
- Infix =  $(a + b) * (c d) / (e + f)$ Postfix =  $ab + c d - * e f + /$

### Unary Operators

- Replace with new symbols.
	- $\bullet$  + a => a @
	- $+ a + b \Rightarrow a \& b +$
	- $a \Rightarrow a ?$
	- $a a-b \Rightarrow a ? b -$

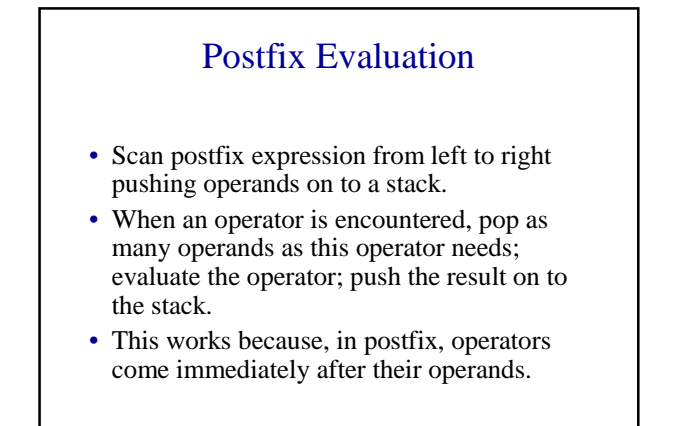

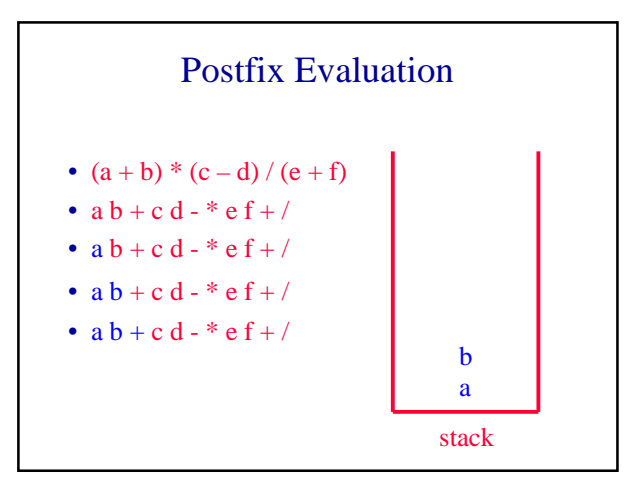

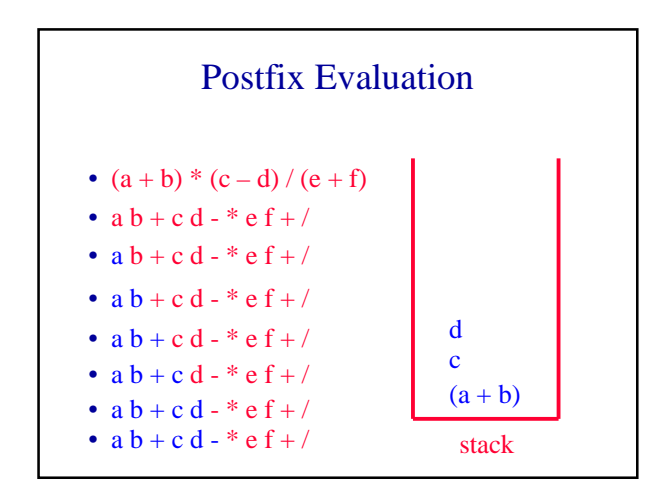

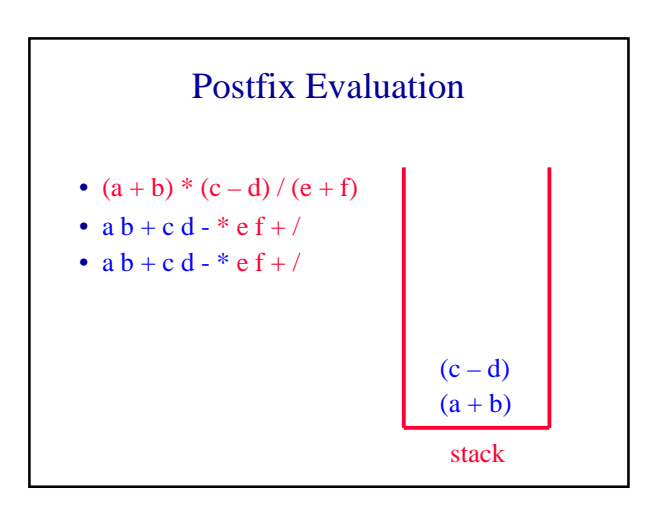

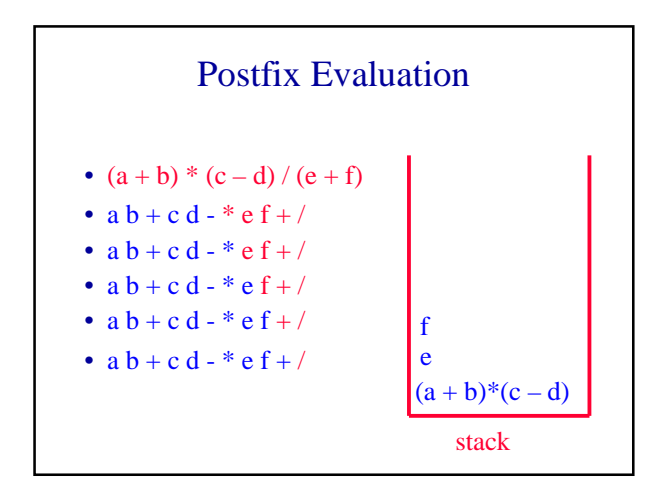

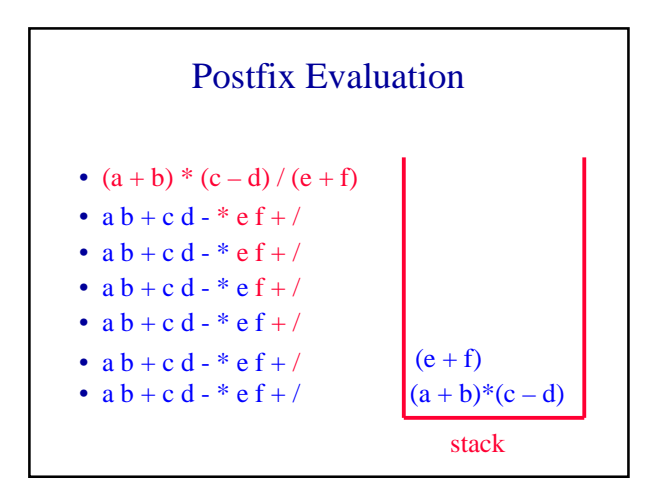

#### Prefix Form • The prefix form of a variable or constant is the same as its infix form. a, b,  $3.25$ • The relative order of operands is the same in infix and prefix forms. • Operators come immediately before the prefix form of their operands. Infix =  $a + b$  $\text{Postfix} = \text{ab} +$

- Prefix  $= +ab$
- 

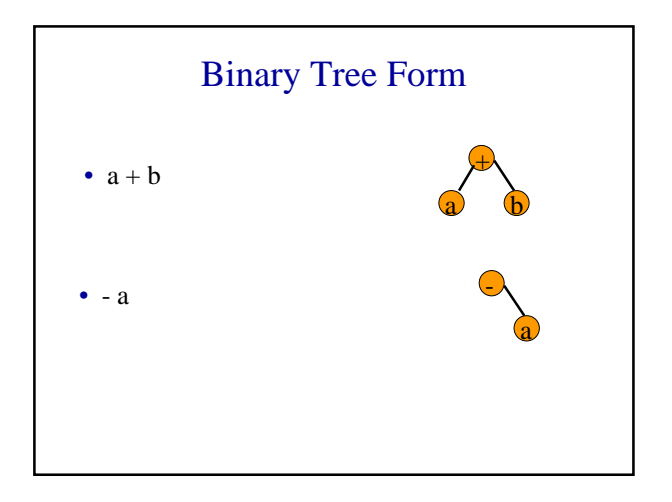

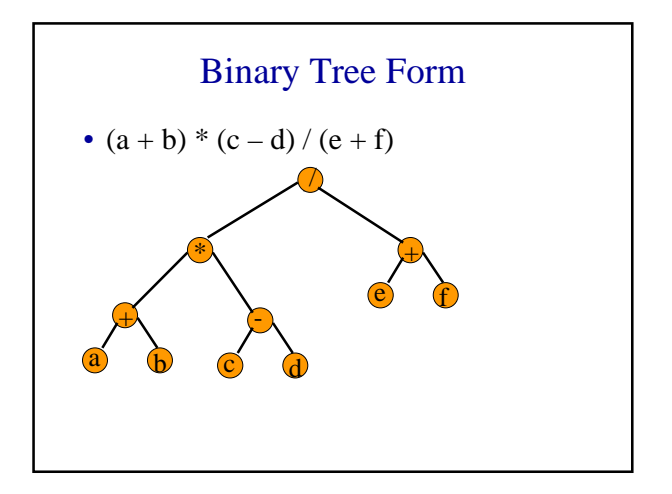

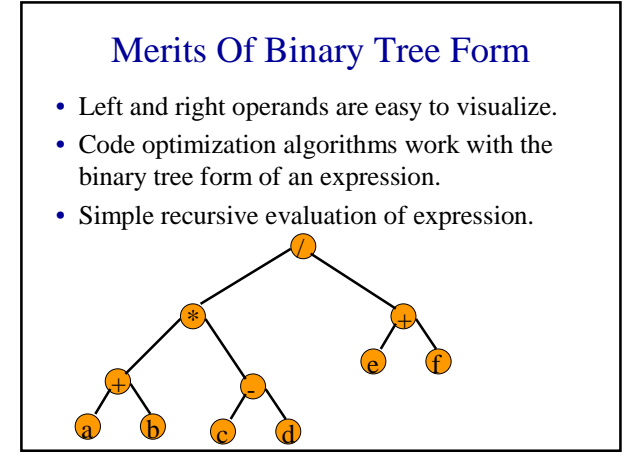